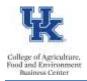

Individuals who occupy a leave accruing position, upon leaving UK in good standing, may receive a terminal vacation pay out on the last pay statement per <u>policy 81</u>. After determining that a terminal vacation should be processed, HR Time Administrators would utilize <u>infotype 416</u> in SAP transaction PA30 to record the payout for staff/faculty, or <u>infotype 2010</u> to record the payout for post-doctoral scholars.

<Scroll to page 3 for Post Doc Scholar Entry Information>

**Staff and Faculty** 

## Prior to Entry (Staff and Faculty)

- Verify that the employee has entered all leave requests, and that those requests have been approved/posted to SAP. It may be helpful to run the zhr\_leaveusage report.
- After all leave requests have been approved/posted, run <u>Z\_TIMERPT</u> to verify current vacation balances.

Note: For faculty who separate mid-fiscal year, please calculate the prorated vacation allotment.

#### Making the Entry (Staff or Faculty)

- Access SAP transaction PA30, and select the UK Time Data tab.
- Select the <u>0416 infotype</u>.
- Enter the pay out date (this should be the last employment date please do not use the separation date) before selecting the create button. It is very important that you enter the date, so that only quotas that have not expired prior to that date display.
- Select the create icon, and the type of payout you wish to enter.

| EE group          | A    | Staff           | Pers.area                                                                                                    | R I       | 1000    | Main Car   | npus               |
|-------------------|------|-----------------|----------------------------------------------------------------------------------------------------|-----------|---------|------------|--------------------|
| EE subgroup       | 03   | Exempt Monthly  | Pers. suba                                                                                                    | area      | 0001    | Reg FT     |                    |
| UK Personal Data  | 3    | UK Payroll Data | UK Bene                                                                                                    | fits UK ( | Organiz | ational Da | ata UK Tim D 📊 🔍 🕨 |
| Infotype text     |      |                 | <u>s</u>                                                                                                    | Period    |         |            |                    |
| Planned Working   | Tim  | e (0007)        | <ul> <li>Image: A start of the start of the start of</li></ul> | Period    |         | 51         | -                  |
| Basic Pay (0008)  |      |                 | ¥ -                                                                                                    | From      | 12/3    | 31/2016    | То                 |
| Absences (2001)   |      |                 | -                                                                                                    | O Today   |         |            | O Curr.week        |
| Attendances (200  | 12)  |                 | ~                                                                                                    | OAII      |         |            | O Current month    |
| Absence Quotas (  | (200 | 6)              | ~                                                                                                    | O From c  | urr.dat | te         | O Last week        |
| Employee Remun    | erat | ion Info (2010) |                                                                                                    | O To Cur  | rent Da | ate        | O Last month       |
| Quota Corrections | s (2 | 013)            | ~                                                                                                    | OCurren   | t Perio | d          | O Current Year     |
| Time Quota Com    | pens | ation (0416)    | × •                                                                                                    |           | CH      | loose      |                    |
| Direct selection  |      | Time Quota Comp | ensation (O                                                                                                    | 416) 51   | w Wat   | CE Vacini  | ayout exempt       |
| a notype          |      | nine Quota Comp | ensadori (o                                                                                                    | 10) 01    | A.      | an ac be   | ayour exempt       |

Last updated: 12/13/21

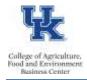

• Click <u>Manual compensation</u> and enter the number of hours you wish to pay out against each line. The column with the header Rem shows how much quota is available for each line.

| Start 12/31/20                                                                 | 16   | -                |       |       |            | -  | -      | -    |   | -            | 1            |   |                     |   |
|--------------------------------------------------------------------------------|------|------------------|-------|-------|------------|----|--------|------|---|--------------|--------------|---|---------------------|---|
| Comp. method                                                                   | VACE | Vac payout exemp | t     |       |            |    |        |      |   |              |              |   |                     |   |
| Compensation specifications<br>Automatic compensation<br>@ Manual compensation | -    |                  |       |       |            |    |        |      |   |              |              |   |                     |   |
| Time quota type                                                                | 00   |                  |       |       |            |    |        |      |   |              |              |   |                     |   |
| Compensation rule                                                              | 000  |                  |       |       |            |    |        |      |   |              |              |   |                     |   |
| No. to compensate                                                              |      | 0.00000          |       |       |            |    |        |      |   |              |              |   |                     |   |
|                                                                                | Don  | ot account.      |       |       |            |    |        |      |   |              |              |   |                     |   |
| Absence quotas                                                                 |      |                  |       |       |            |    |        |      |   |              |              | _ |                     |   |
| ATy Quota text                                                                 | E    | httl.            | Unit  | Сопр. | Rem.       | WT | Anount | ûrre | - | Deduction fr | Deduction to | 8 | Quota counter       | Ē |
| 01Vacation                                                                     |      | 160.08000        | Hours | 53.2  | 8 76.4000  | 0  |        |      |   | 07/31/2015   | 06/30/2017   | 0 | 0000000012919122006 | • |
| 01Vacation                                                                     |      | 106.72000        | Hours | 106.7 | 2 106.7200 | 0  |        |      | 0 | 07/31/2016   | 06/30/2018   | D | 0000000014758522006 | • |

• Save your entries.

Note: The terminal vacation hours cannot exceed the employee's yearly accrual amount.

**Pro tip** - Prior to the payroll final, run PC00\_M10\_CEDT, to ensure that the payout is appearing correctly.

<Continue to page 3 for Post-Doctoral Scholar Entry>

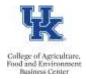

## **Post-Doctorial Scholars**

### Prior to Entry (Post-Doctoral Scholars)

• Verify that the employee has submitted all leave requests, and that those have been recorded in the department's Post-Doctoral Scholar leave tracking database.

<u>Note</u>: For Post-Doctoral Scholars who separate mid-fiscal year, please calculate the prorated vacation allotment.

## Making the Entry (Post Doc Scholars)

• Access SAP transaction PA30, locate the employee, key <u>infotype 2010</u>, and select the "create" icon.

| And a second second second second second second second second second second second second second second second | HR Master Dat          | а             |
|----------------------------------------------------------------------------------------------------|------------------------|---------------|
| D 2 & D 2                                                                                                    |                        |               |
| Person ID                                                                                                    | XXXXXXXX               | Per           |
|                                                                                                    |                        |               |
|                                                                                                    |                        |               |
|                                                                                                    |                        |               |
| UK Persona                                                                                                    | Data VK Payroll Dat    | a VK Benefits |
| Infotype tex                                                                                                   | t                      | Ist.          |
|                                                                                                    | rking Time (0007)      |               |
| Basic Pay (0                                                                                                   | 008)                   |               |
| Absences (2                                                                                                    | 001)                   |               |
| Attendances                                                                                                    | (2002)                 |               |
| Absence Qu                                                                                                    | otas (2006)            |               |
| Employee R                                                                                                    | emuneration Info (2010 | )             |
| Quota Corre                                                                                                    | ections (2013)         |               |
| Time Ouota                                                                                                    | Compensation (0416)    |               |

- The start date would be the employee's last day worked.
- The "wage type" would be 3805.
- Enter the number of hours to compensate in the "number" field.
- Select "hours" as the "unit."
- Save your entry.

Note: The terminal vacation hours cannot exceed the employee's yearly accrual amount.

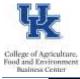

|                           | Activity alloc  | Cost   |             |              |    |      |  |
|---------------------------|-----------------|--------|-------------|--------------|----|------|--|
| Person ID                 | 0000.           |        |             | Pers.Ass     | gn | 0000 |  |
| Personnel No              | A Staff<br>FI1C |        | 14<br>1     | Name         |    | 1300 |  |
| EE group                  |                 |        |             | Personnel ar | 13 |      |  |
| WS rule                   |                 |        | 8 h/d 40 h/ | SSN          |    |      |  |
| Date                      | 06              | /12/20 | 14          |              |    |      |  |
| Remuneration<br>Wage type | info            |        | 3805        | ī.           | _  |      |  |
| Number of ho              | urs             |        |             |              |    |      |  |
| Number/unit               |                 |        |             | 120 / Hours  |    |      |  |
| Amount                    |                 |        |             |              |    |      |  |

• Prior to the payroll final, run PC00\_M10\_CEDT, to ensure that the payout is appearing correctly.

## **Resources**

HR Policy 81.0: Terminal Vacation PayHR Policy 12.0: Separation from EmploymentHR Policy 87.0: Conversion of Temporary Disability LeaveAdministrative Regulations 3:6 Faculty Assignment & Vacation Leave PolicyAdministrative Regulations 5:1 Policies and Procedures on Postdoctoral ScholarsSeparation SheetTDL To Vacation Retirement Leave Conversion Form